Empowered by Innovation

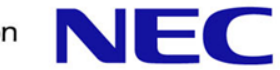

# Row Level Security

NEC Europe, ltd SAP Global Competence Center KaiGai Kohei <kohei.kaigai@emea.nec.com>

### Row Level Security being targeted towards v9.4

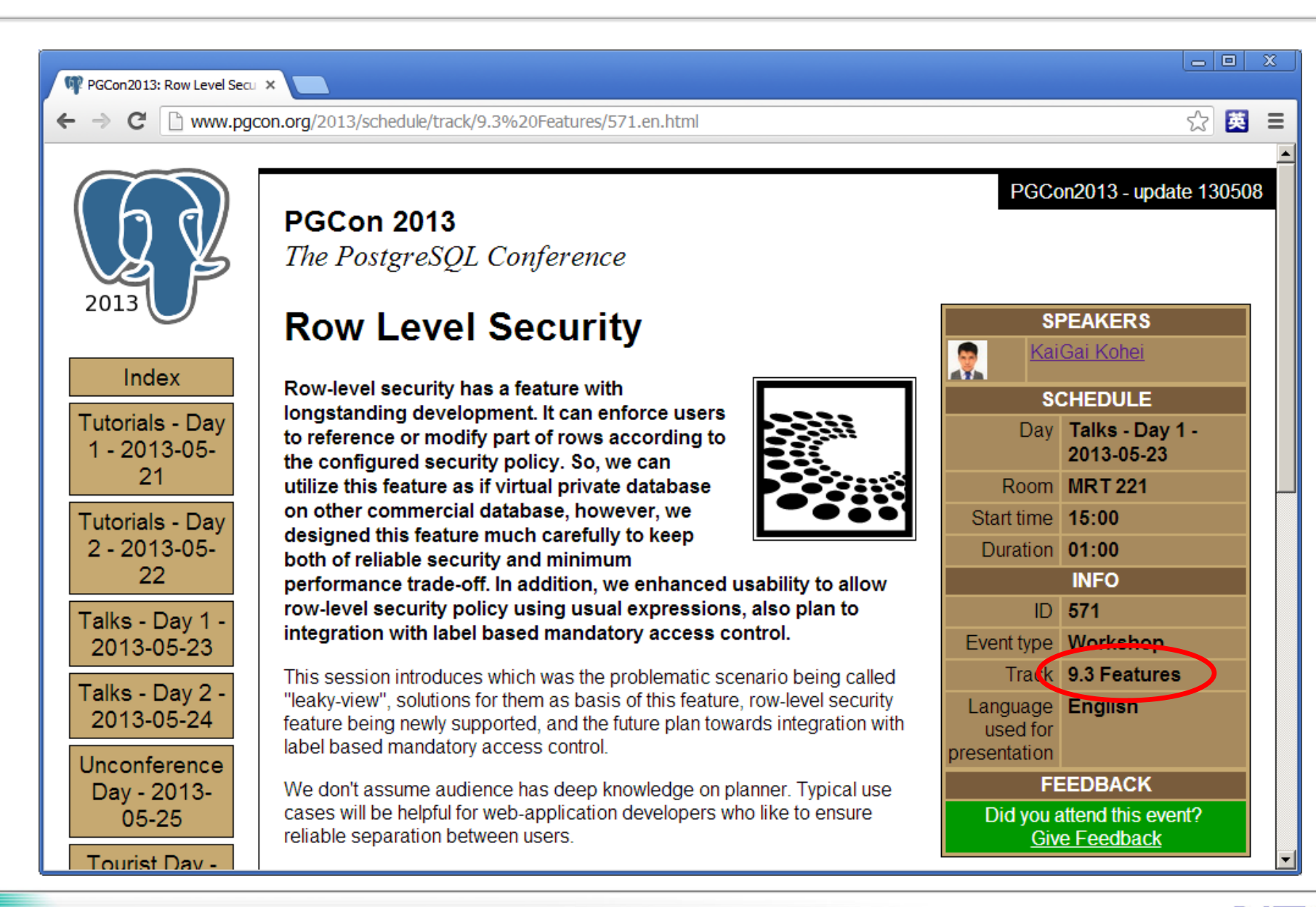

NEC

### Agenda

**Dur motivation** ▌Background Story

- **Leaky-view Problem**
- **Security Barrier**
- Leakproof Function
- **Row Level Security**

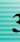

## How RLS should work (1/2)

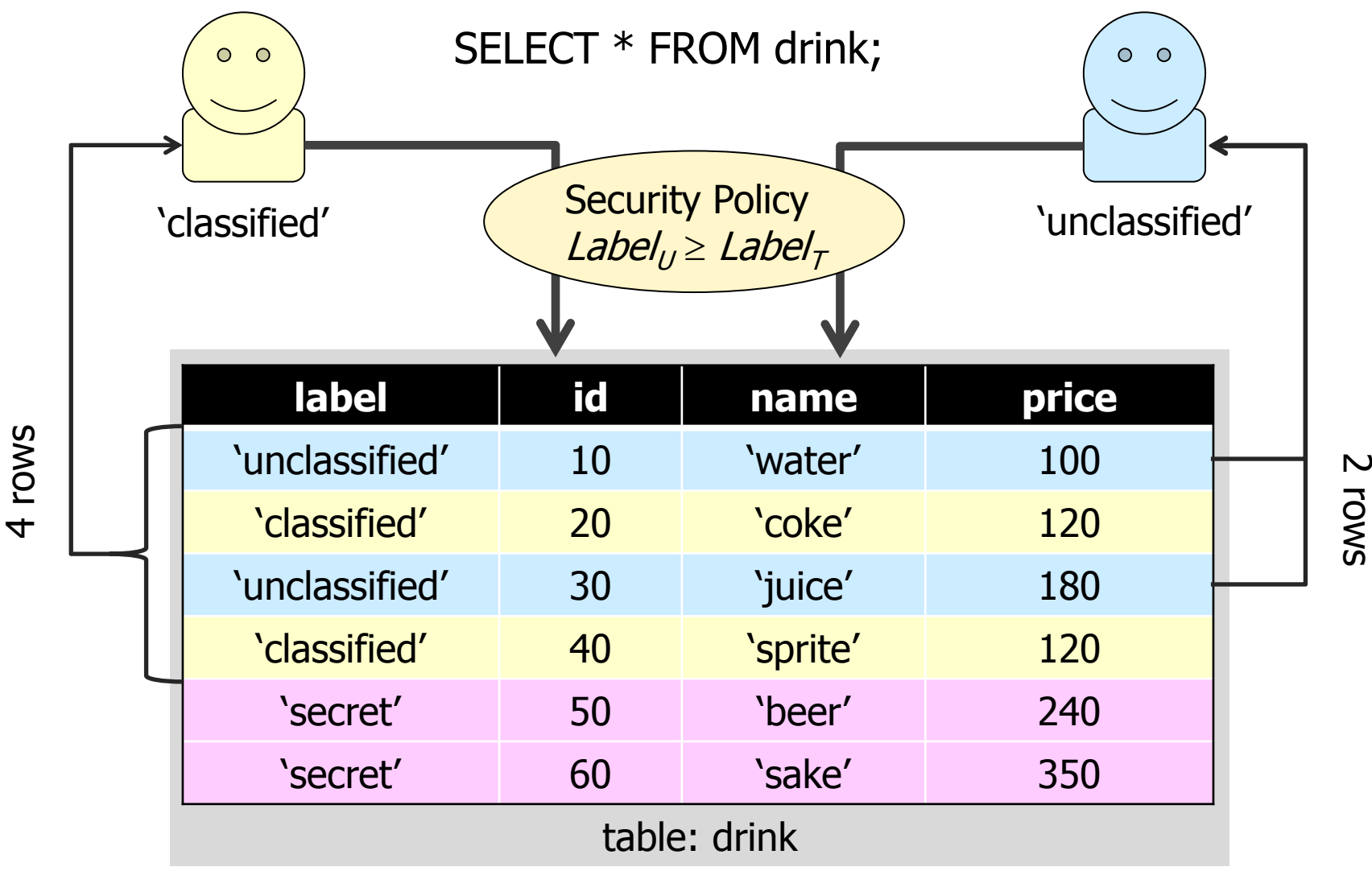

## How RLS should work (2/2)

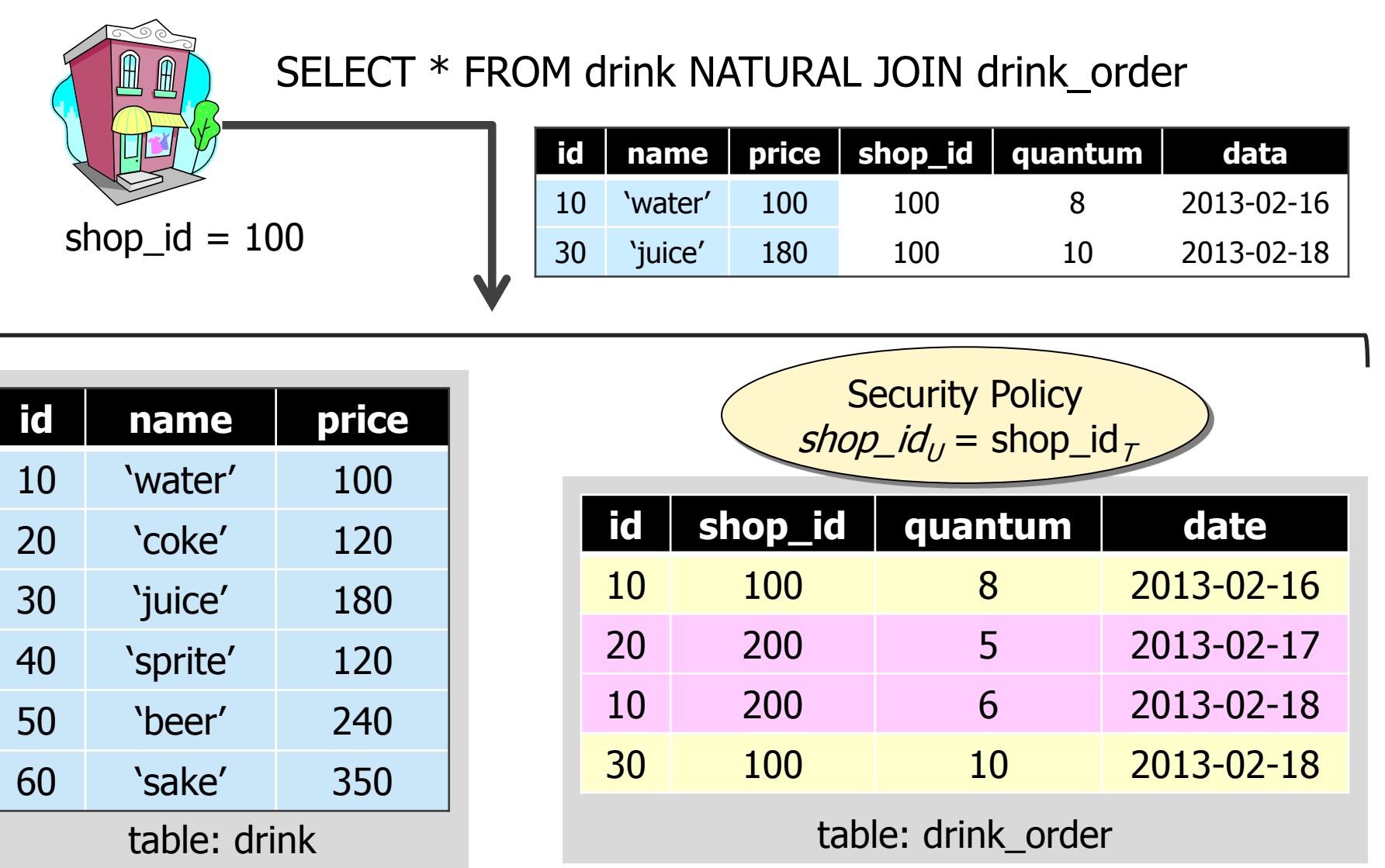

### Motivation  $(1/2)$  – Responsibility of access control

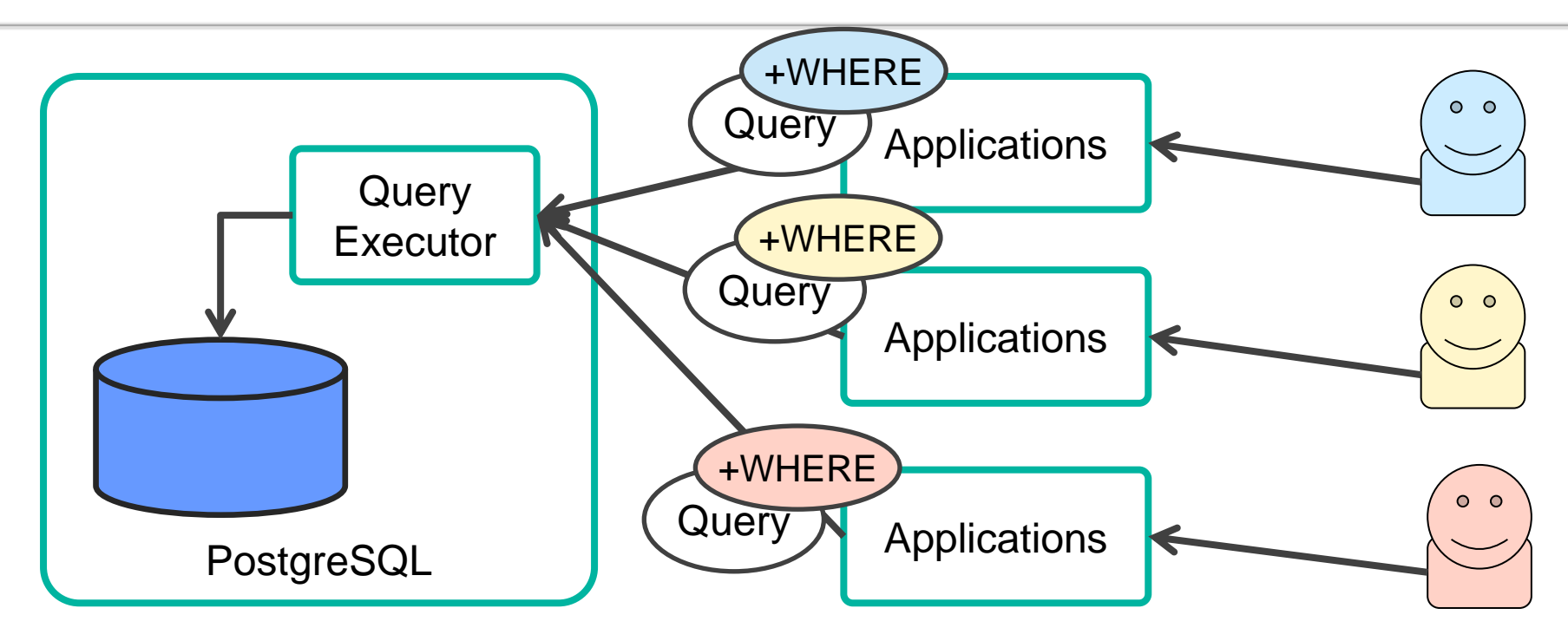

▌A case when a shared table is accessed by multiple users Not easy to ensure applications are bug/vulnerability free Move the responsibility of correct access control from Application to RDBMS  $\rightarrow$  contralization & consistency

### Motivation (1/2) – Responsibility of access control

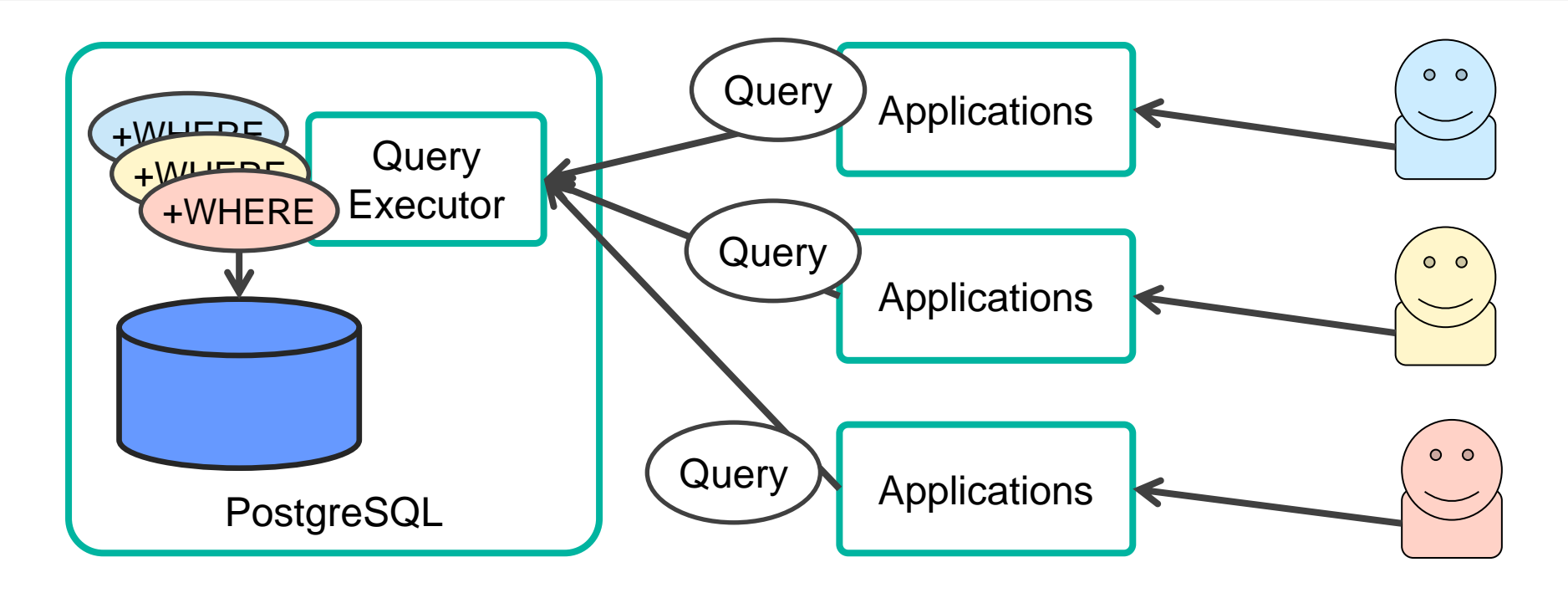

▌A case when a shared table is accessed by multiple users Not easy to ensure applications are bug/vulnerability free Move the responsibility of correct access control from Application to RDBMS  $\rightarrow$  centralization & consistency

### Motivation (2/2) – Integration with SELinux

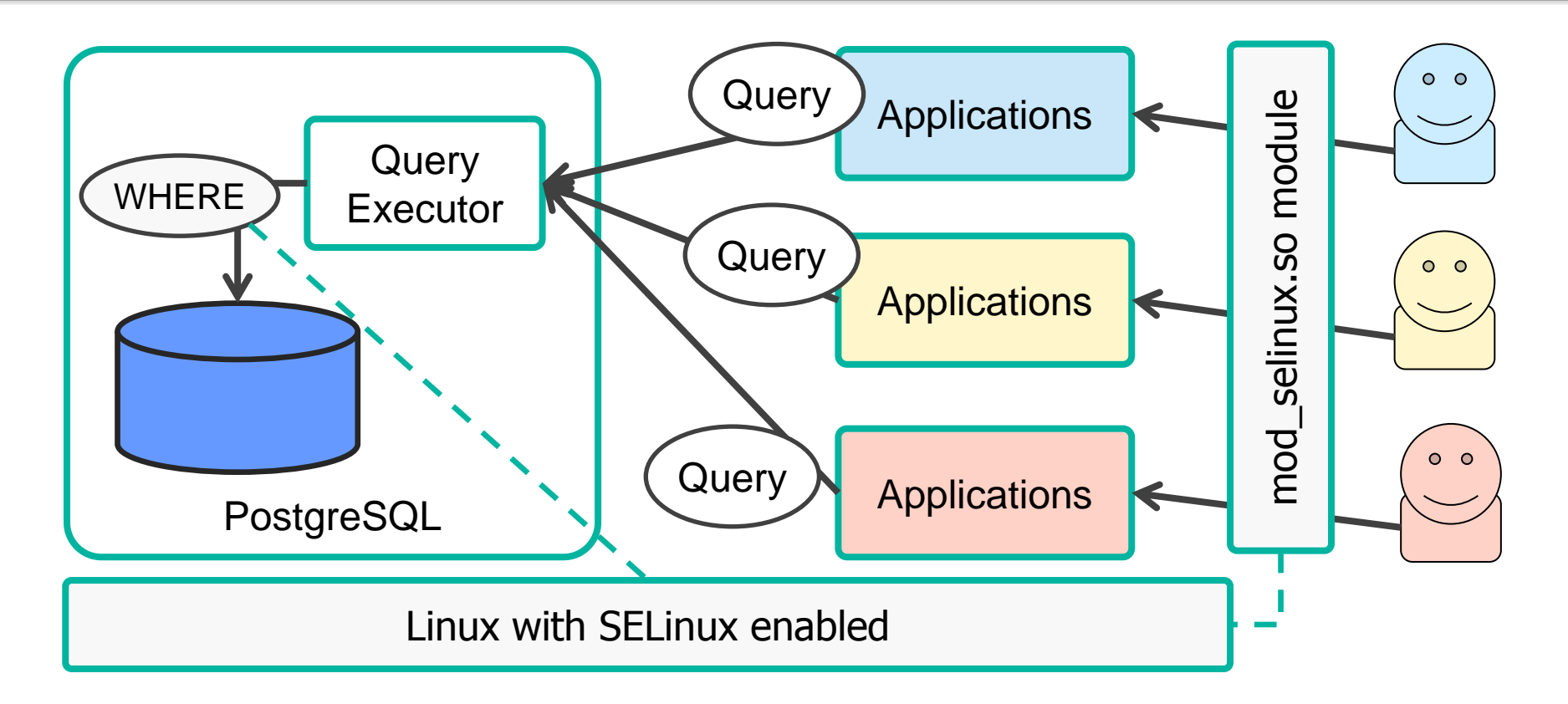

▌Per user privileges of application instance on its start-up time ▌Access control decision based on a centralized security policy ▌Integration of access control between OS and DBMS

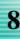

#### Is WHERE-clause a simple solution?

```
postgres=> CREATE VIEW soft_drink AS
      SELECT * FROM drink WHERE price < 200;
CREATE VIEW
postgres=> GRANT SELECT ON soft_drink TO public;
GRANT
postgres=> SET SESSION AUTHORIZATION bob;
SET
postgres=> SELECT * FROM soft_drink;
 id | name | price
 ----+--------+-------
 10 | water | 100
20 | coke | 120
30 | juice | 180
 40 | sprite | 120
(4 rows)
postgres=> SELECT * FROM drink;
ERROR: permission denied for relation drink
```
### Nightmare of Leaky View (1/3)

```
postgres=> SELECT * FROM soft_drink WHERE f_leak(name);
NOTICE: f leak => water
NOTICE: f leak => coke
NOTICE: f_leak => juice
NOTICE: f_leak => sprite
NOTICE: f_leak => beer
NOTICE: f_leak => sake
 id | name | price
 ----+--------+-------
 10 | water | 100
 20 | coke | 120
 30 | juice | 180
 40 | sprite | 120
(4 rows)
```
### Nightmare of Leaky View (2/3)

```
postgres=> CREATE OR REPLACE FUNCTION f_leak (text)
   RETURNS bool COST 0.000001 AS
  S BEGIN
  RAISE NOTICE 'f leak \Rightarrow \frac{1}{2}, $1;
   RETURN true;
  END
   $$ LANGUAGE plpgsql;
CREATE FUNCTION
postgres=> EXPLAIN(costs off)
  SELECT * FROM soft drink WHERE f leak(name);
                   QUERY PLAN
--------------------------------------------
 Seq Scan on drink
   Filter: (f leak(name) AND (price < 200))
(2 rows)
                     '<' is more expensive than f_leak()
```
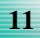

### Nightmare of Leaky View (3/3)

```
postgres=> CREATE VIEW v_both AS
   SELECT * FROM t left JOIN t right ON a = x WHERE b like '%abc%';
CREATE VIEW
postgres=> EXPLAIN (COSTS OFF)
   SELECT * FROM v both WHERE f leak(y);
                  QUERY PLAN
---------------------------------------------
 Hash Join
   Hash Cond: (t left.x = t right.a)
   -> Seq Scan on t left
          Filter: f_leak(y)
    -> Hash
          -> Seq Scan on t_right
               Filter: (b ~~ '%abc%'::text)
(7 rows)
                                 f_leak() takes arguments
                                 come from t_left only
```
#### Problem to be tackled

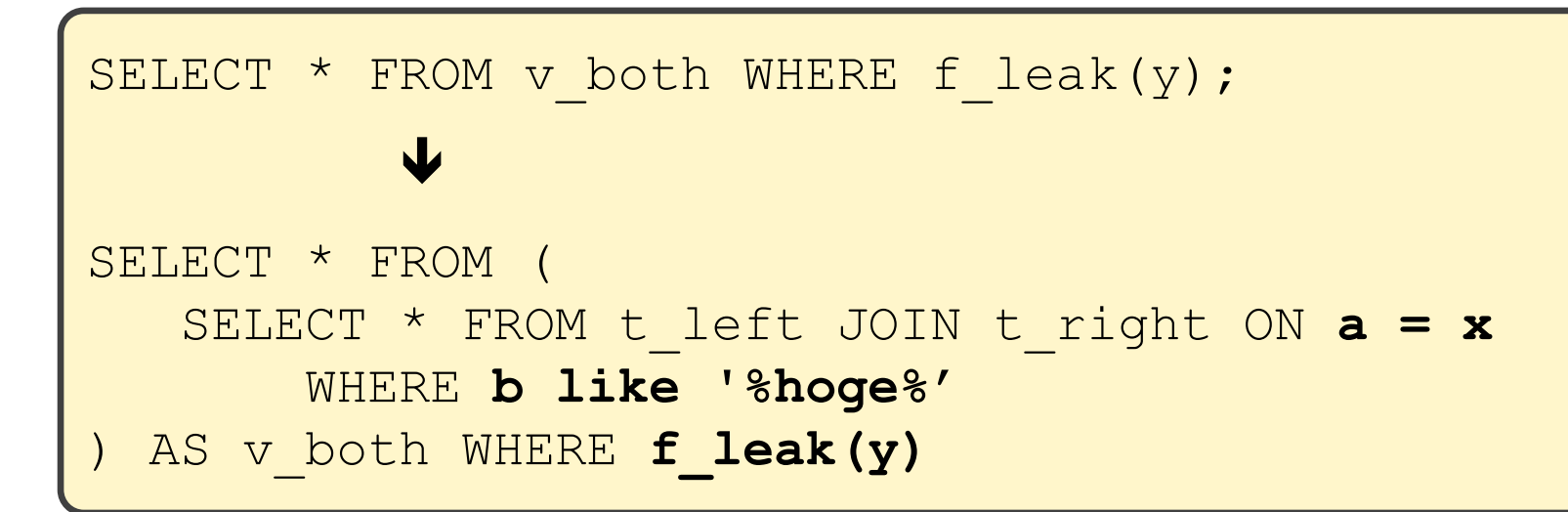

▌Symptom

• Query optimization reorders the sequence of

Solution

 If purpose of the view is security, qualifiers should not be moved across the sub-query border.

### Security Barrier (1/2)

```
postgres=> CREATE OR REPLACE VIEW soft_drink
             WITH (security_barrier)
             AS SELECT * FROM drink WHERE price < 200;
CREATE VIEW
postgres=> SET SESSION AUTHORIZATION bob;
SET
postgres=> SELECT * FROM soft_drink WHERE f_leak(name);
NOTICE: f leak => water
NOTICE: f leak => coke
NOTICE: f leak => juice
NOTICE: f_leak => sprite
 id | name | price
----+--------+-------
 10 | water | 100
 20 | coke | 120
30 | juice | 180
 40 | sprite | 120
(4 rows)
```
### Security Barrier (2/2)

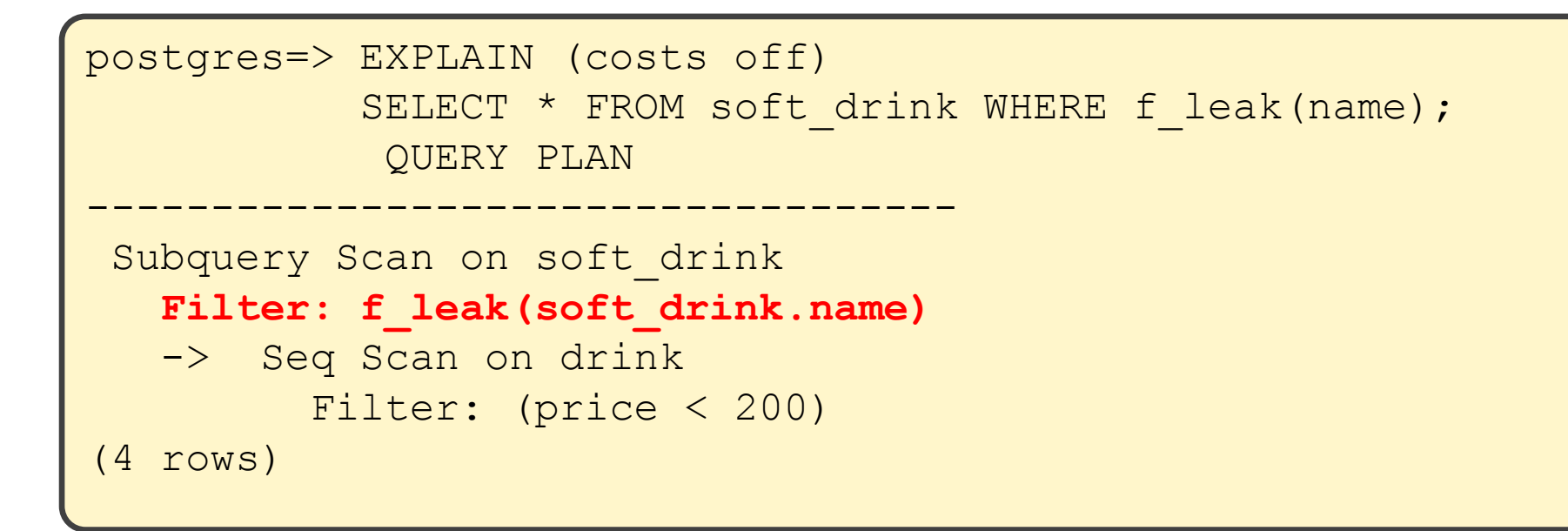

#### CREATE VIEW ... WITH (security\_barrier) AS ...

- **•** Prevention of user given qualifier into views with security\_barrier attribute
- Advantage: qualifiers shall be evaluated according to user's intention
- Disadvantage: may not optimized query execution plan, instead

### Trade-off between performance and security

```
postgres=> CREATE VIEW my_team WITH (security_barrier)
     AS SELECT * FROM employee WHERE boss = current_user;
CREATE VIEW
postgres=> EXPLAIN (costs off)
           SELECT * FROM my team WHERE id = 100;
                 QUERY PLAN
-------------------------------------------
 Subquery Scan on my_team
   Filter: (my team.id = 100)
    -> Seq Scan on employee
         Filter: (boss = "current user"())
(4 rows)
```
 $\bullet$  Query should be index-scannable using  $id=100$ 

● Due to security\_barrier attribute, sequential scan on "employee" first, then evaluation of " $id=100$ "

## Leakproof Function (1/2)

#### ▌Leakproof attribute

- It shows the marked function is definitely safe.
- **Thus, no side effects if it would be pushed down.**

```
postgres=# CREATE FUNCTION nabeatsu(integer)
             RETURNS bool LEAKPROOF AS
$$
BEGIN
  IF (\$1 \$3 = 0) THEN RETURN true; END IF;
  WHILE $1 > 0 LOOP
    IF (S1 \text{ } 8 \text{ } 10 = 3) THEN RETURN true; END IF;
    $1 = $1 / 10;END LOOP;
RETURN false;
END
$$ LANGUAGE plpgsql;
CREATE FUNCTION
```
## Leakproof Function (2/2)

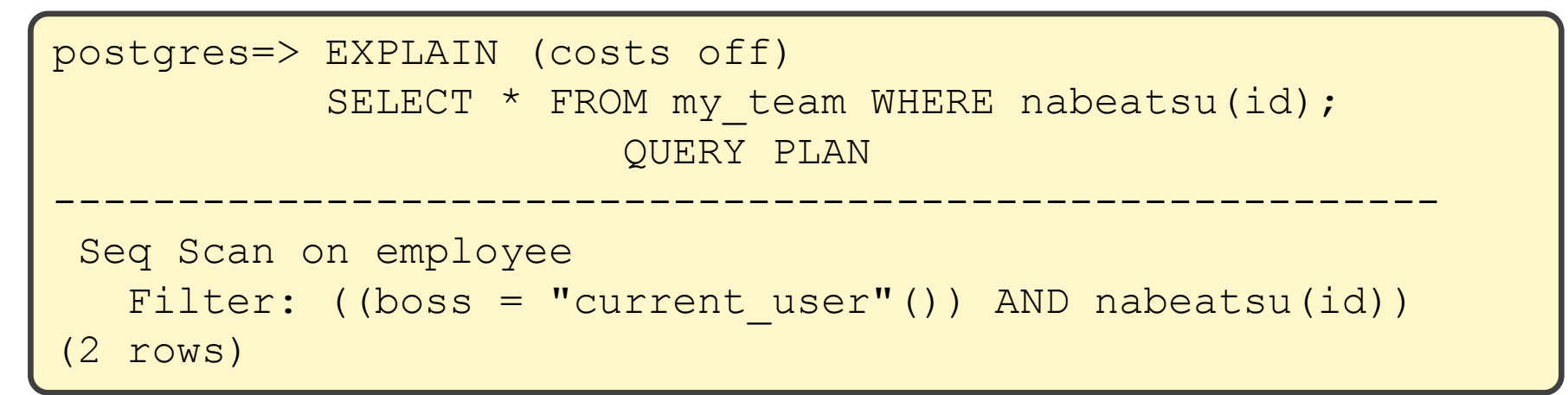

Some functions are LEAKPROOF in the default

**• Example) Equivalent operator between integers** 

```
postgres=> EXPLAIN (costs off)
           SELECT * FROM my team WHERE id = 300;
                  QUERY PLAN
--------------------------------------------
 Index Scan using employee_pkey on employee
    Index Cond: (id = 300)
   Filter: (boss = "current user"())
(3 rows)
```
#### In case of Oracle

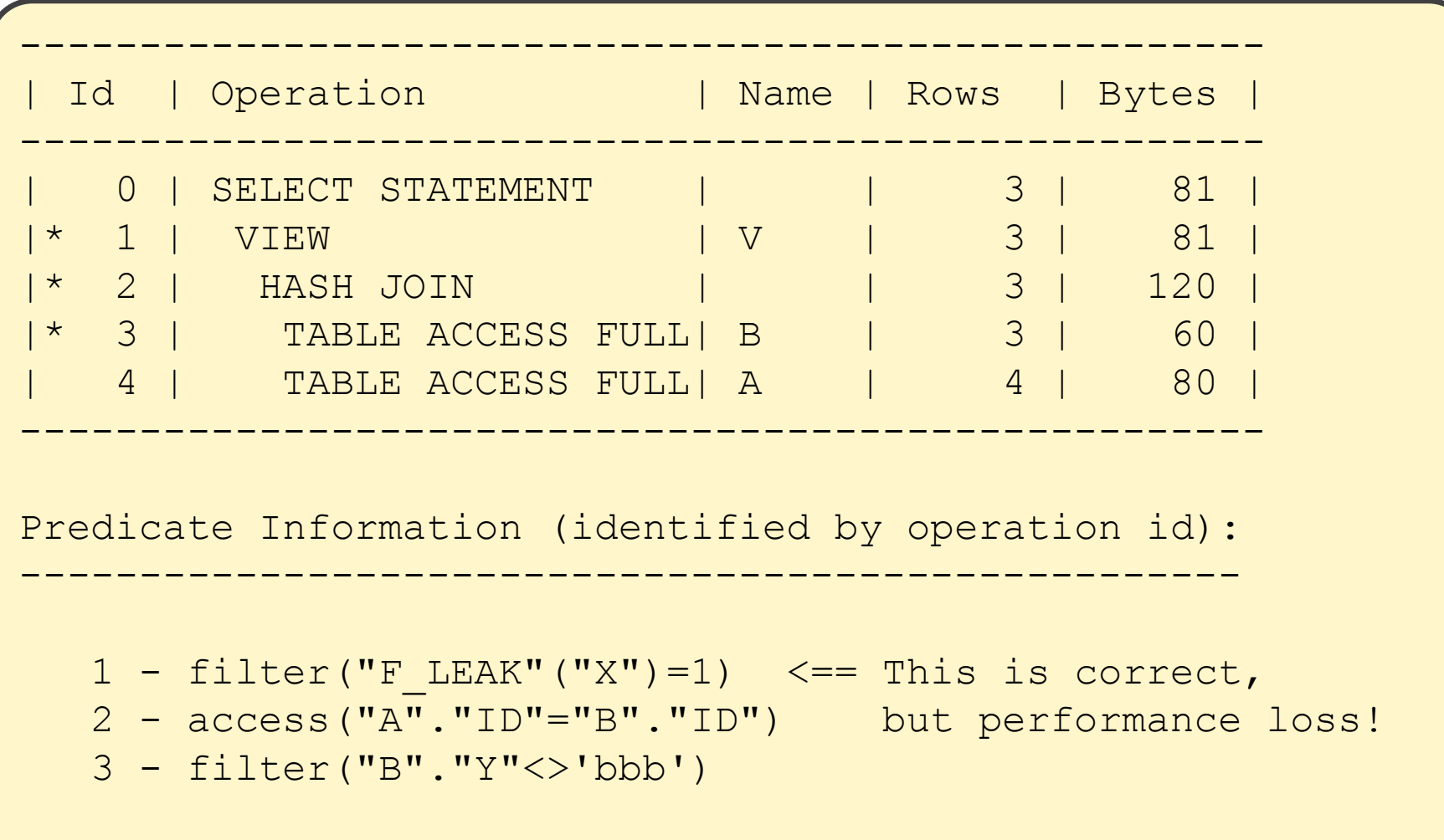

### Towards v9.4 development cycle

▌Features in v9.2

- security\_barrier attribute of VIEW
- **leakproof attribute of FUNCION**

▌Features in v9.3

• Row-level security discussion was time-over!  $(j_{-})$ 

▌Features in v9.4

- ALTER TABLE ... SET ROW SECURITY (...) statement
- Writer side checks
- Label based mandatory row-level access control

```
ALTER <table name>
     SET ROW SECURITY FOR <cmd>
     TO (<expression>);
<cmd> := ALL | SELECT | INSERT | UPDATE | DELETE
```
▌<expression> (performing as a security policy) shall be appended on the query specified by <cmd>

▌It is guaranteed that security policy is evaluated earlier than user given qualifiers.

```
postgres=> ALTER TABLE my_table
            SET ROW SECURITY FOR ALL TO (a % 2 = 0);
ALTER TABLE
postgres=> ALTER TABLE my_table
            SET ROW SECURITY FOR ALL TO
               (a = ANY(SELECT x FROM sub tbl);
ALTER TABLE
```
### Syntax of Row-level Security (2/2)

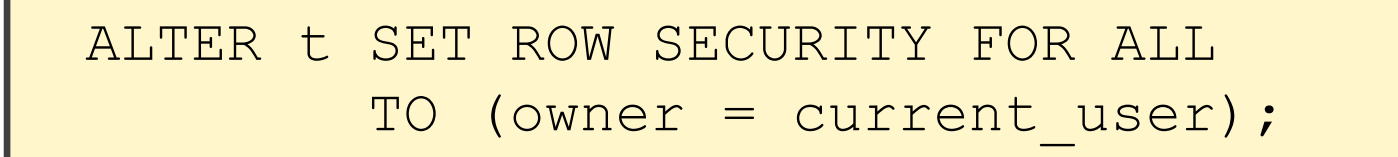

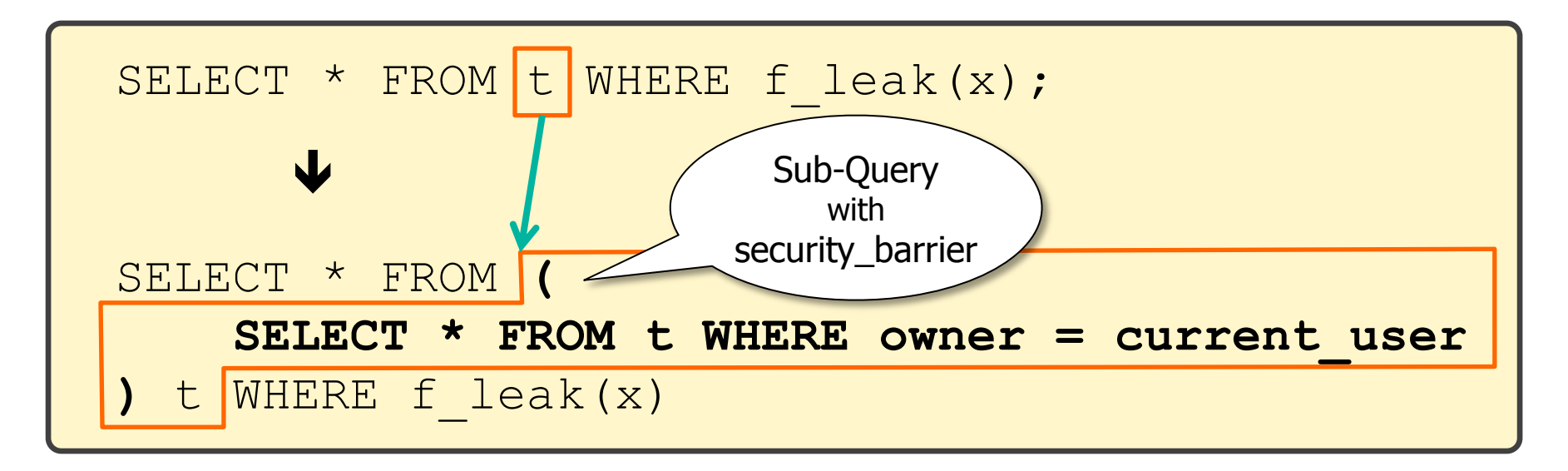

• Replacement of table reference by a simple table scan with security barrier attribute and qualifiers of security policy

• Database superuser is an exception

```
postgres=> ALTER TABLE t
        SET ROW SECURITY FOR ALL TO (owner = current user);
ALTER TABLE
postgres=> EXPLAIN (costs off)
           SELECT * FROM t WHERE f leak(b) AND a > 0;
                    QUERY PLAN
------------------------------------------------
 Subquery Scan on t
   Filter: f leak(t.b)
   -> Index Scan using my table pkey on t t 1
          Index Cond: (owner = "current_user"())
         Filter: (a > 0)(5 rows)
```
### How does RLS work? (2/2)

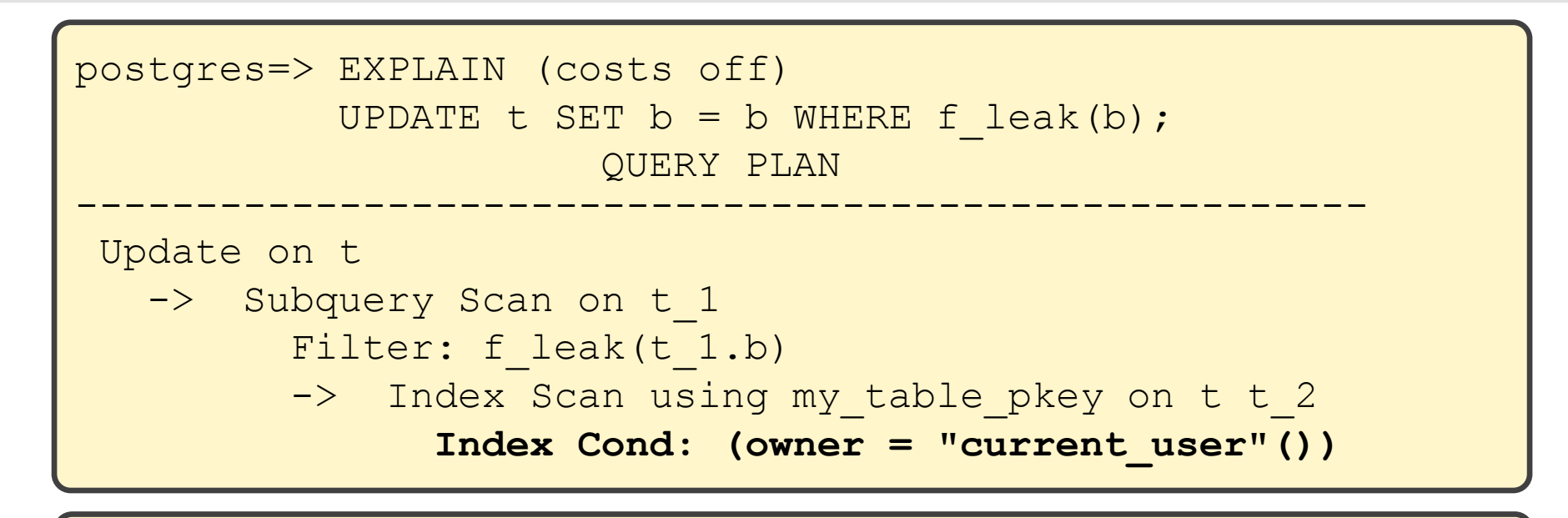

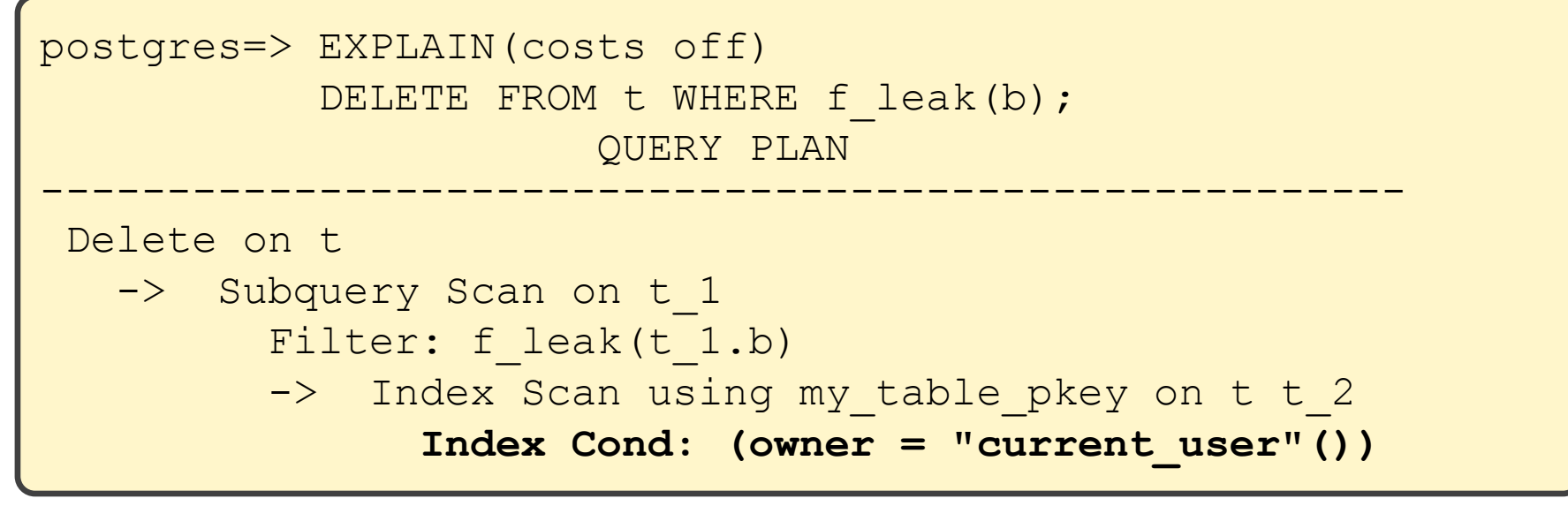

### Table Update and RLS (1/2)

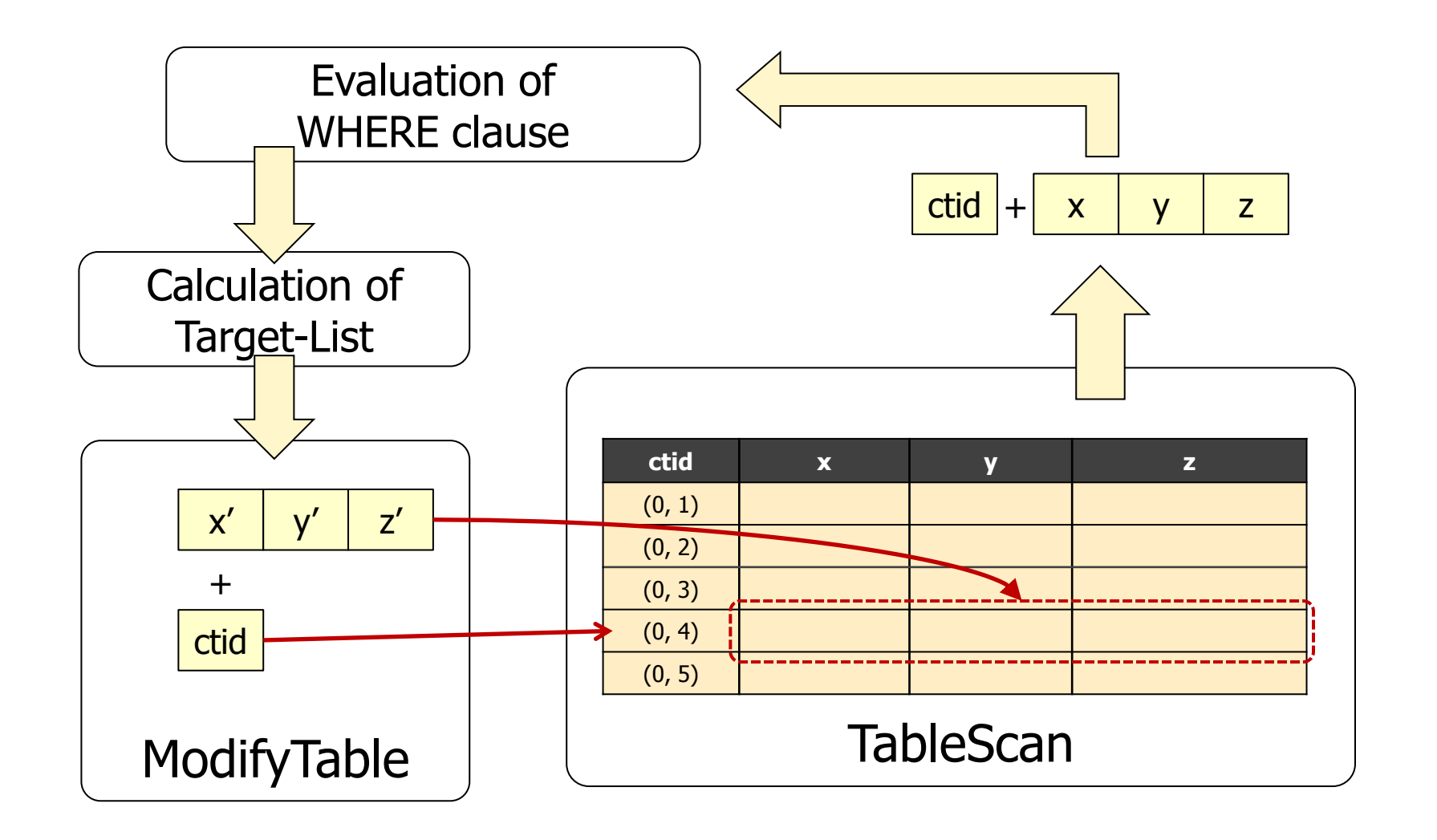

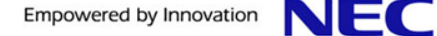

### Table Update and RLS (2/2)

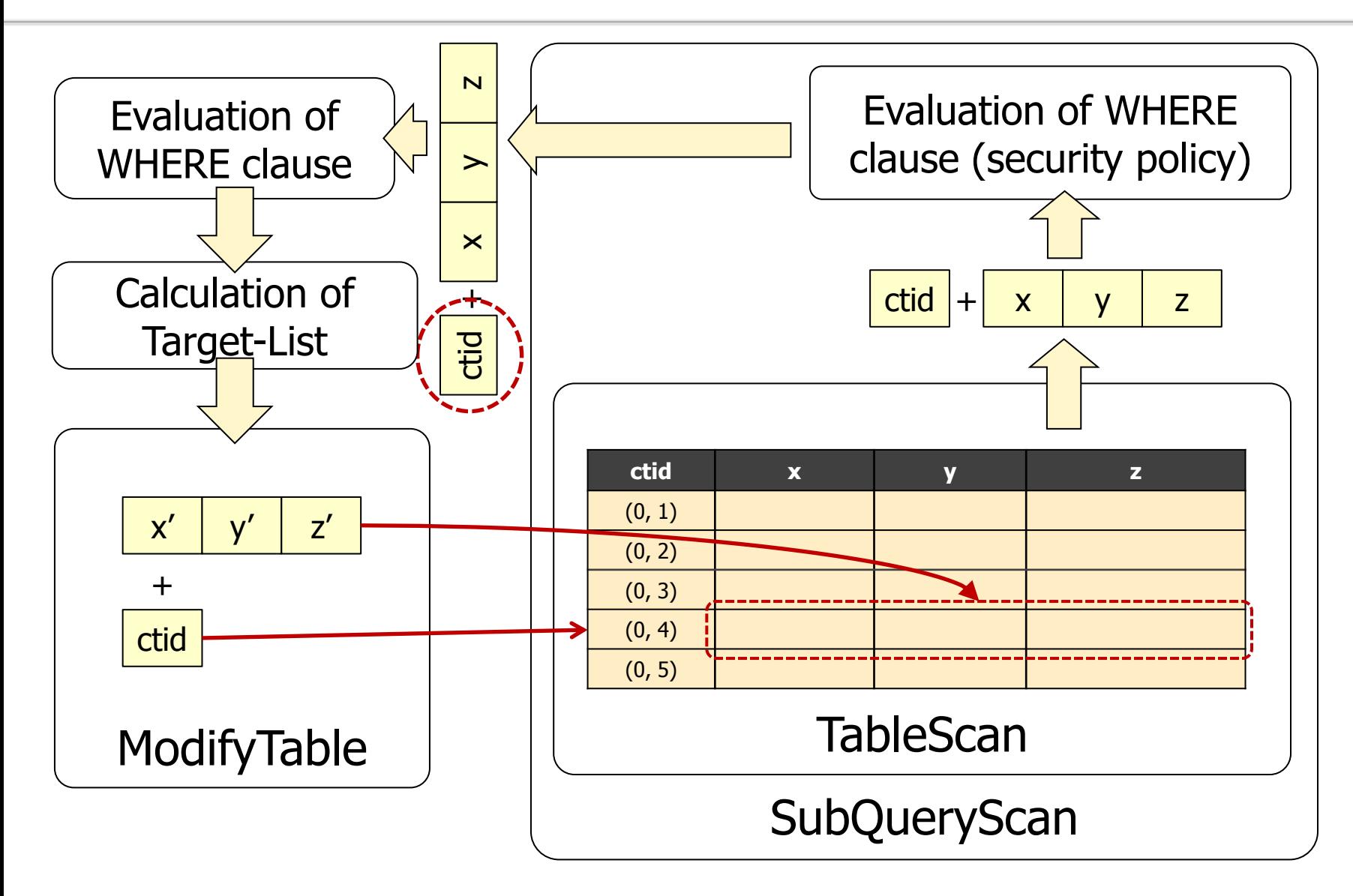

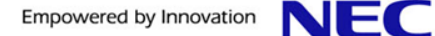

### Further development (1/2)

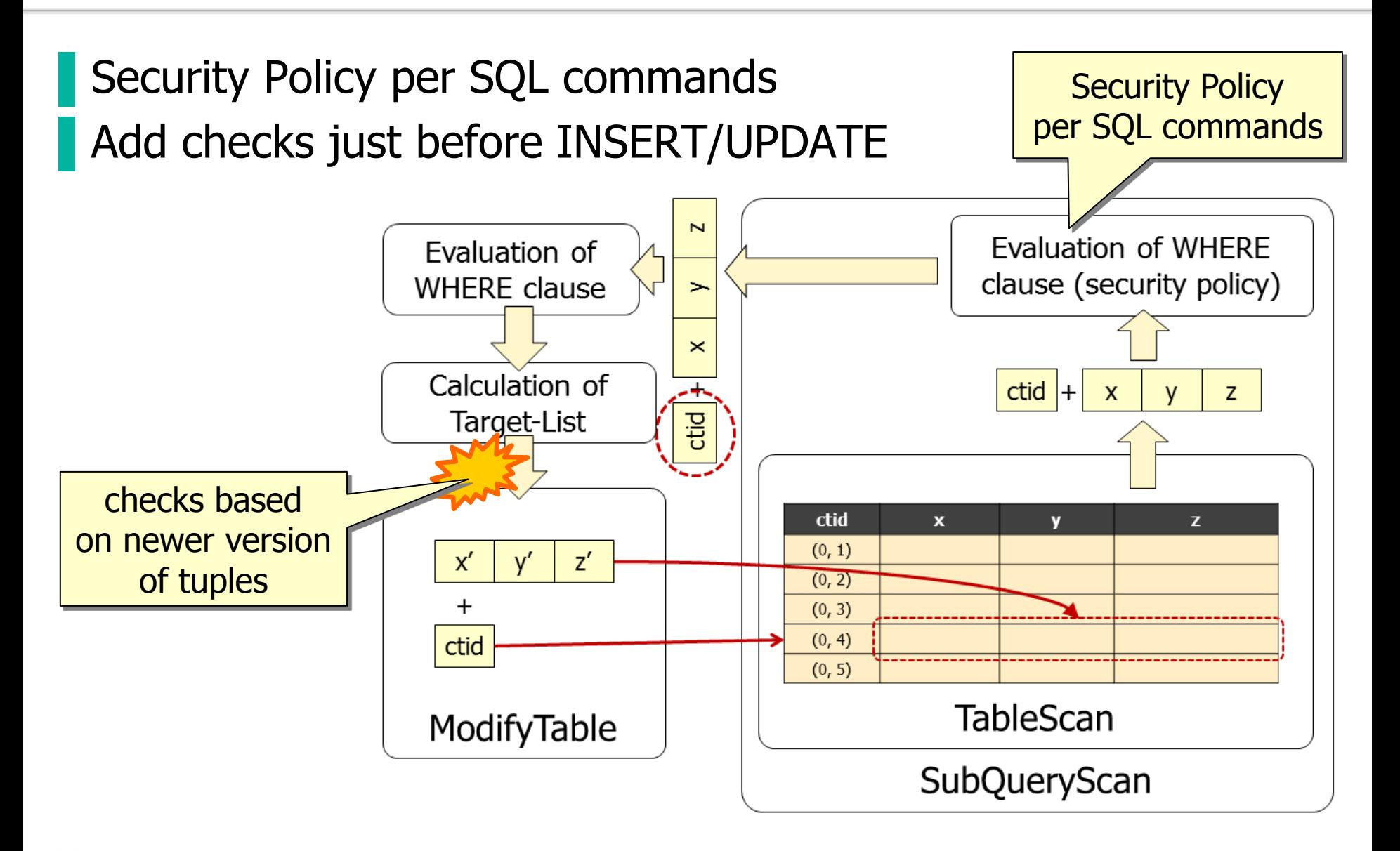

## Futher development (2/2)

- ▌Labal-based Row-level Security
	- access control functions according to SELinux policy
- ▌Step to implementation
	- all the features of "standard" row-level security
	- security-label assignment on user's table
	- enumerate type that can add items at run-time
	- enhancement of contrib/sepgsql

#### Resources

- ▌CommitFest:1st to v9.4
	- [https://commitfest.postgresql.org/action/commitfest\\_view?id=18](https://commitfest.postgresql.org/action/commitfest_view?id=18)
- ▌Git repository
	- <https://github.com/kaigai/sepgsql/tree/rowsec>
	- Wikipage
	- **<http://wiki.postgresql.org/wiki/RLS>**

Empowered by Innovation

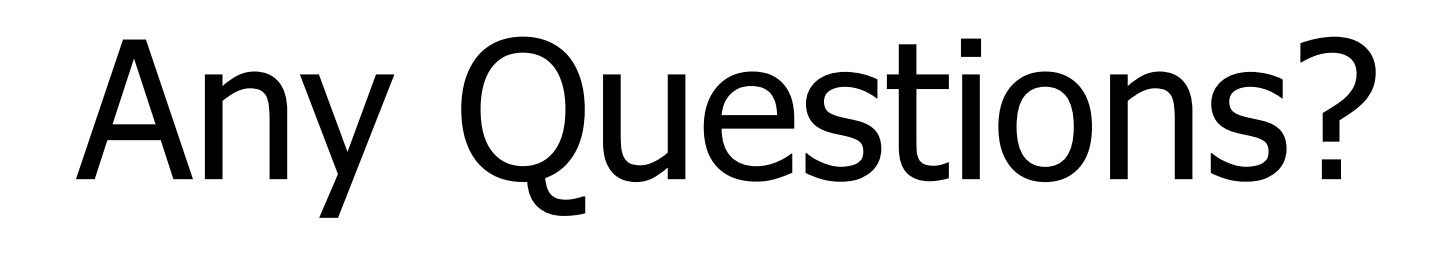

#### Empowered by Innovation

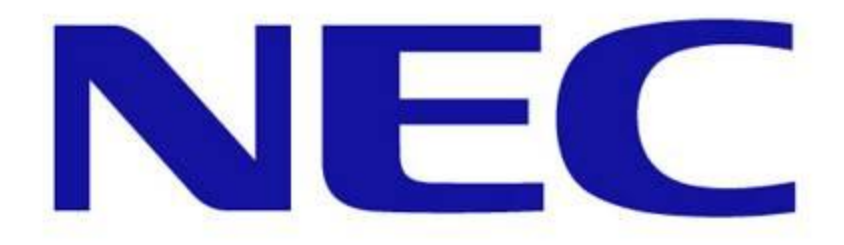